# #OVOCHALLENGH

117032TU040

## **OBIETTIVO DELLA MISSIONE**

Scoprire la provenienza di un uovo avendo a disposizione solo il suo "CODICE SEGRETO"

Di Arianna Brescia

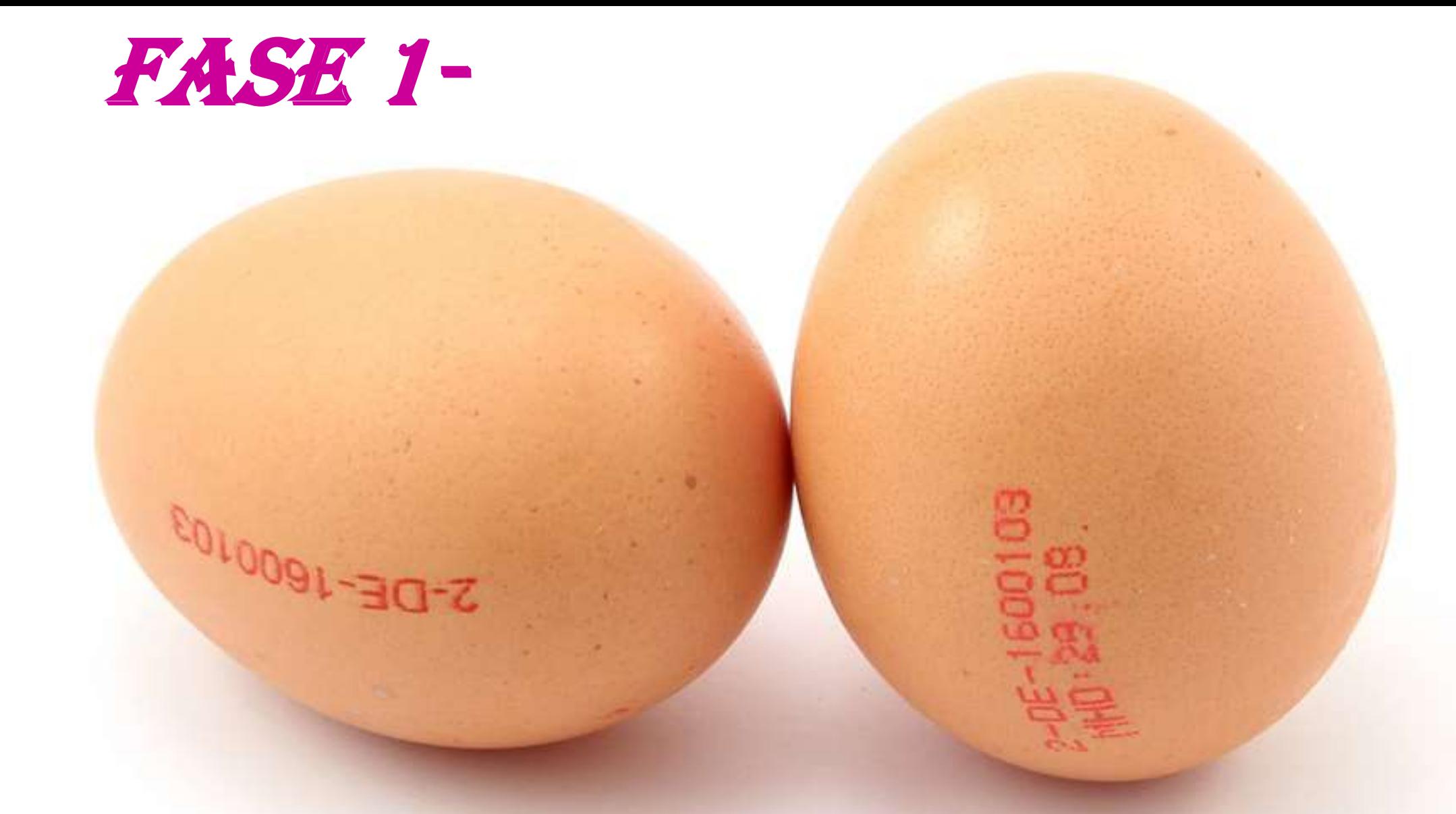

Estrapolare dal codice la sigla della provincia (nel mio caso è **FO**) Estrapolare le prime 3 cifre davanti alla sigla della provincia (nel mio caso è **012**)

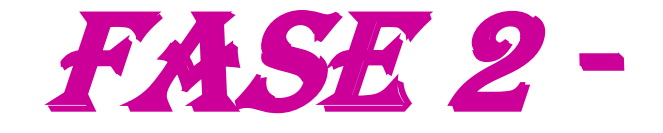

#### Trovare il codice **ISTAT** della provincia **FO** (Forlì-Cesena)

### **Risultato=040**

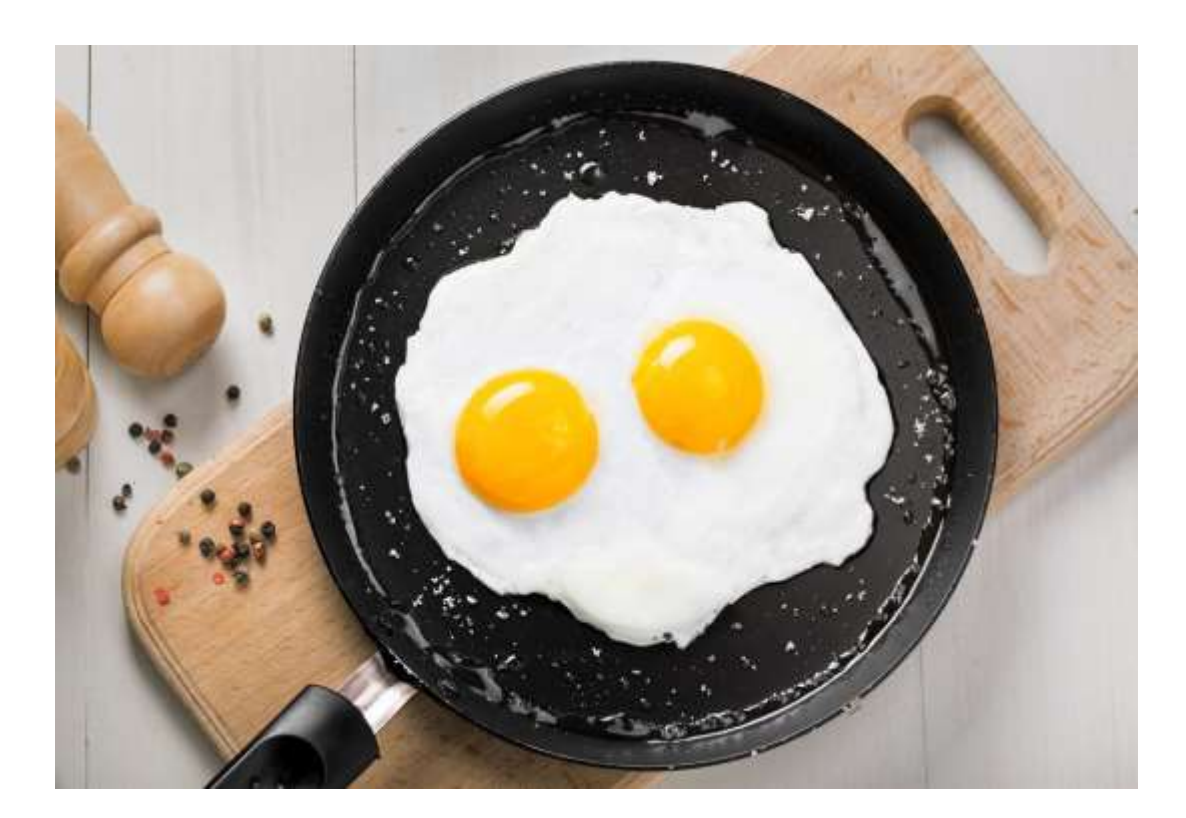

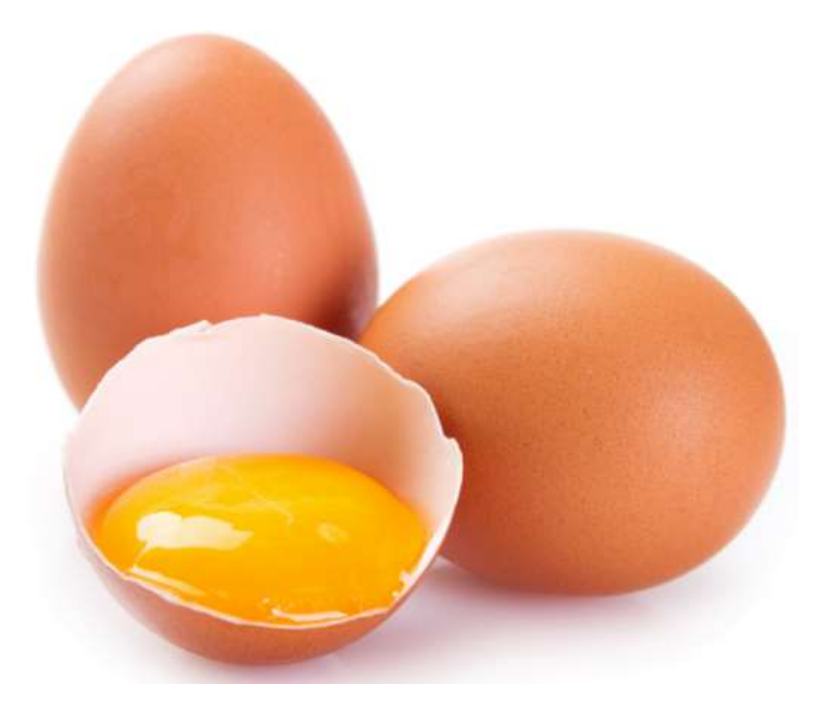

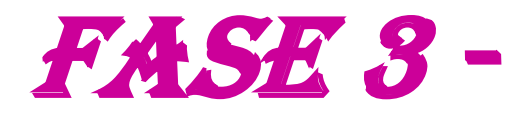

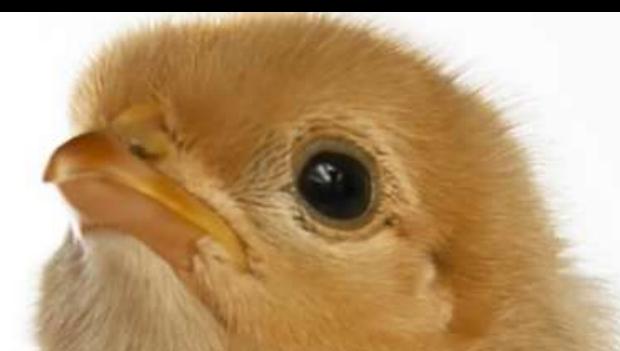

# Comporre il codice ISTAT del comune dell'allevamento di produzione mettendo vicine le tre cifre della provincia (040) e i tre numeri che la precedono (*012=040012*)

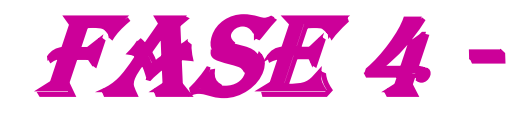

#### Cercare su google il comune corrispondente al codice 040012 e individuare il comune di produzione delle uova.

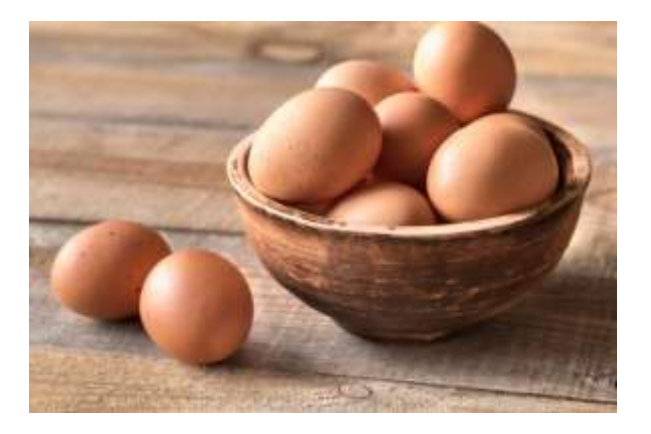

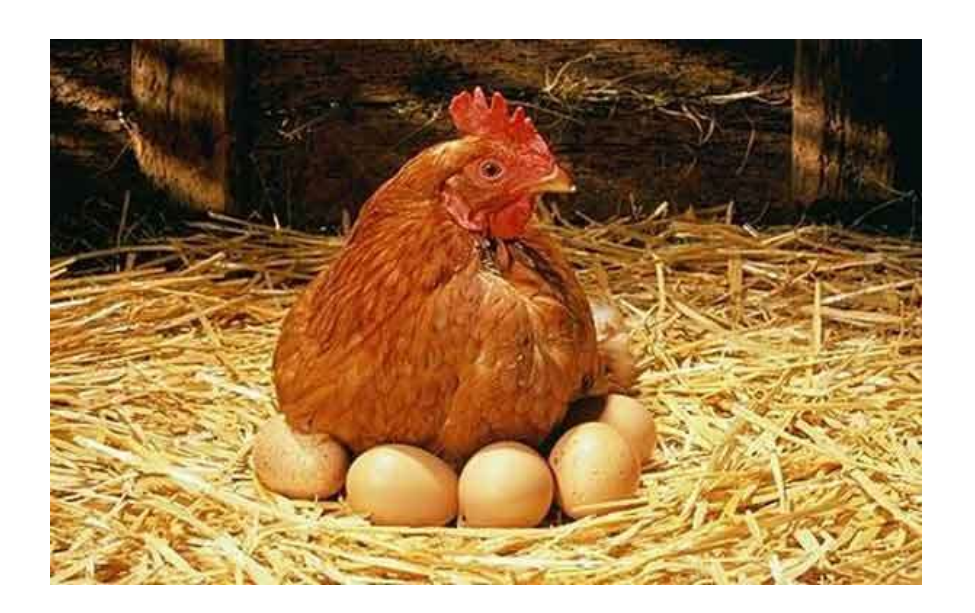

## **Il risultato della ricerca è stato comune di Forlì.**

# Fase 5 -

Cercare su Google la distanza tra il mio paese di residenza Castel di Sangro e il comune di produzione Forlì e il gioco è fatto.

**Il risultato è stato 405 km.**